## COMPUTER USE

## 20 Minute Visits

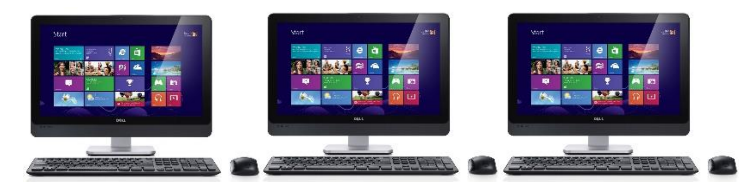

Click the hyperlinked time slot below to register for your preferred day and time. As each day passes, an additional day will be added to the reservation options. If your preferred slot is filled, please choose a different option.

## *Please read additional guidelines below*

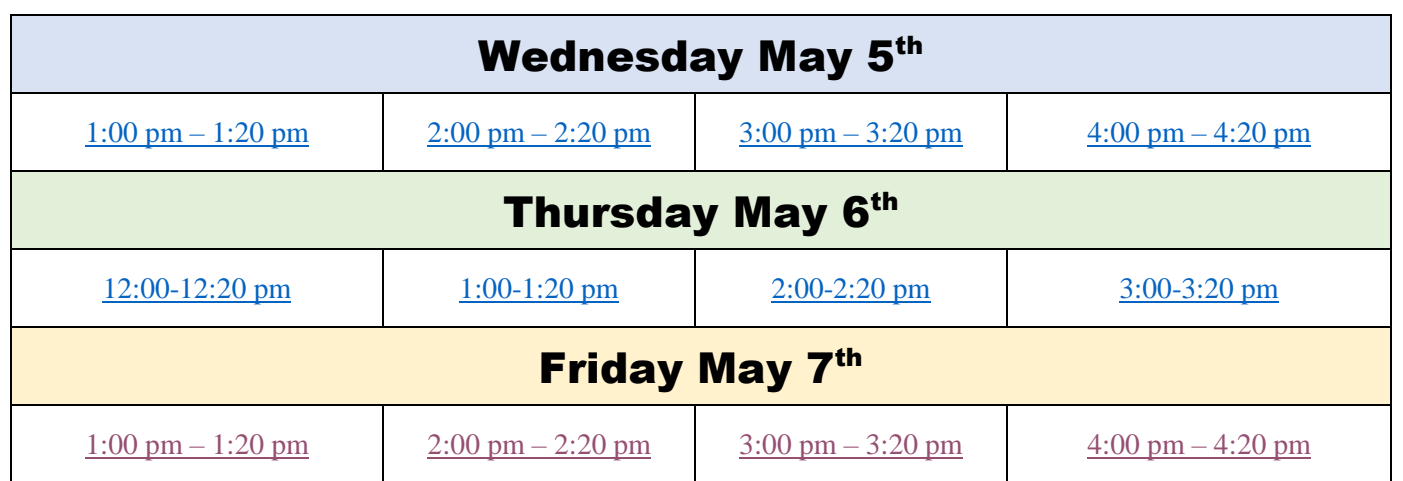

## *Guidelines & Information | Please Read | Remember your Library card!*

- Please arrive at, *but not before*, your reservation time.
- If you arrive late, you will still be allowed entry, but your time in the Library will be reduced to fit the time frame
- Please maintain safe distancing at all times, particularly if you need to wait in line the line should advance quickly.
- Your reservation will be confirmed once you arrive at the door. Your exit time will also be noted as you exit the Library.
- ALL patrons entering the Library who are over the age of 2 must wear a mask fully covering the nose and mouth.
- All visits must be kept to a maximum of 20 minutes.

**Please note:** You must have a valid Library card to use the computers. Guest passes will be provided with appropriate identification and at the discretion of Library staff. Printing from the computers is available but Library staff will retrieve the copies from the copier/printer.

Please be sure to have your Library card ready! For information on installing your library card on a phone wallet for scanning (suggested, but not required), please call the Library.

*We look forward to welcoming our patrons back into the Library!*